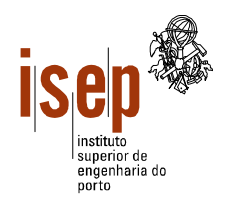

**Departamento de Engenharia Civil**

## **Licenciatura em Engenharia Civil**

- **Este teste é de realização individual;**
- **Não é permitido qualquer tipo de consulta na sua resolução.**
- **Resolva cada grupo numa folha separada (note-se que folhas e páginas não são a mesma coisa!) e utilizando a linguagem Visual Basic**
- **Coloque o Nome e Número em todas as folhas**
- **Duração: 2 horas (sem tolerância)**

1. Elabore um programa que leia uma sequência de números inteiros positivos (compreendidos entre 1 e 1000) terminada por -1 e apresente numa caixa de texto o algarismo mais frequente contido nos números lidos. Sugere-se a utilização de um vector para calcular a frequência de cada um dos algarismos.

2. A empresa Fazer Que Faz – Terraplanagens, SA decidiu contratar aos alunos de Engenharia Civil do ISEP a elaboração de um programa de ajuda no cálculo das movimentações de terra nas suas empreitadas. Assim, para cada empreitada, a área de intervenção é dividida em quadrículas de dimensão 1 x 1 metro e consideram-se duas matrizes: uma com as cotas de cada uma das quadrículas do terreno e outra com as cotas definidas no projecto. Para simplificar, assume-se que as cotas são sempre valores inteiros positivos (em metros) e que as áreas têm sempre um formato rectangular que ocupa toda a matriz. A dimensão da área varia de empreitada para empreitada, mas pode-se considerar que tem um máximo de 500 x 500 metros.

- a) De acordo com as alíneas seguintes, esboce a interface (*form*) do programa e atribua nomes apropriados aos diversos objectos.
- b) Elabore um procedimento que receba uma matriz vazia e leia os valores das cotas para uma dada empreitada, tendo em atenção os intervalos de valores definidos acima.
- c) Elabore uma função que recebe as duas matrizes preenchidas (topologia do terreno e projecto) e retorne o volume total de terras a movimentar. Note-se que este volume resulta da diferença entre os valores do projecto e os da topologia do terreno. Um valor negativo significa que há necessidade de receber terras de outros locais.
- d) Elabore um programa em Visual Basic que utilize os procedimentos acima enunciados para ler as duas matrizes correspondentes a uma empreitada e apresente o custo total de transporte de terras, tendo em atenção que:
	- custo de envio para aterro =  $\epsilon$ 10 / m<sup>3</sup>
	- custo de receber aterro =  $\epsilon$ 1 / m<sup>3</sup>

3. Elabore uma função que recebe uma frase (*string*) e um valor inteiro *n* como parâmetros e retorne uma outra frase em que a primeira palavra da frase original é deslocada *n* palavras para a direita na frase. Deve ter-se em atenção que se *n* exceder o número de palavras da frase original, a palavra a deslocar será naturalmente colocada no fim da frase.

Ex: "abc def ghi jkl" e  $2 \rightarrow$  "def ghi abc jkl"

ISEP, 2003-07-23

Ângelo Martins, Ricardo Almeida, Sérgio Moreira

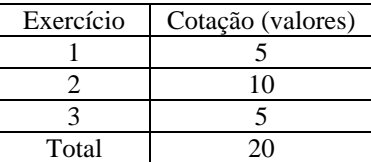